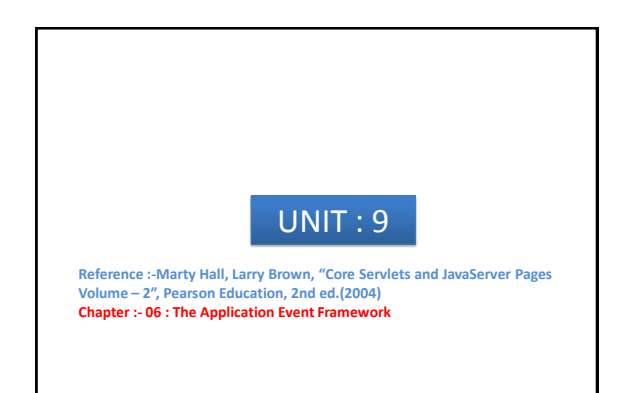

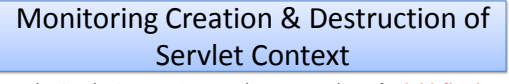

- The ServletContextListener class responds to **the initialization and destruction of the servlet context.**
- These events correspond to the **creation and shutdown of the Web application** itself.
- The **ServletContextListener** is most commonly used for : – to set up application-wide resources like database connection pools – to read the initial values of application-wide data that will be used by multiple servlets and JSP pages.
- To use listener there are **6 steps.**

1 By : - Hetal Thaker 2

### Monitoring Creation & Destruction of Servlet Context

- **Step 1 Implement ServletContextListener Interface.**  (Available in javax.servlet package).
- **Step 2 Implement contextInitialized & contextDestroyed**. **contextInitialized**
	- is triggered when the Web application is first loaded and the servlet context is created.
	- two most common tasks performed by this method are :
	- 1) creating application-wide data
	- 2) storing that data in an easily accessible location.

# Monitoring Creation & Destruction of Servlet Context

#### **contextDestroyed**

- Is triggered when the Web application is being shut down and the servlet context is about to be destroyed.
- task performed by this method is the releasing of resources. – used to close database connections associated with a now-obsolete connection pool
- **Step 3 Obtain a reference to servlet context.**
	- Both methods contextInitialized and contextDestroyed takes **ServletContextEvent** as argument.
	- ServletContextEvent class has **getServletContext()** method.
	- Returns servlet context.

3 By : - Hetal Thaker 4

#### Monitoring Creation & Destruction of Servlet Context

#### • Step  $4 \rightarrow 0$  Use servlet context.

- Read initialization parameter with **getInitParameter()** method.
- Store data with **setAttribute()** method.
- Make log file entries with log.

#### • **Step 5 Declare the listener.**

– Use the listener and listener-class elements to simply list the fully qualified name of the listener class. [Assume that it will be done in web.xml file] [in case of tag library same can be done in tld file] **<listener>**

**<listener-class>somePackage.SomeListener</listener-class> </listener>**

By : - Hetal Thaker

By : - Hetal Thaker

## Monitoring Creation & Destruction of Servlet Context

#### • **Step 6 Provide any needed initialization parameter**

- use the **get- InitParameter()** method to read context initialization parameters as the basis of data that will be made available to all servlets and JSP pages.
- use the **context-param web.xml element** to provide the names and values of these initialization parameters.

#### **<context-param>**

**<param-name>name</param-name> <param-value>value</param-value> </context-param>**

5 By : - Hetal Thaker

6

# Monitoring Creation & Destruction of Servlet Context

• **Step 6 Provide any needed initialization parameter**

- use the **get- InitParameter()** method to read context initialization parameters as the basis of data that will be made available to all servlets and JSP pages.
- use the **context-param web.xml element** to provide the names and values of these initialization parameters.

#### **<context-param>**

**<param-name>name</param-name> <param-value>value</param-value>**

**</context-param>**

## Detecting changes in Servlet Context Attribute

- Setting up initial values of resources and store references to them in the servlet context when web application is loaded.
- **To get notification if resource changes** e.g. if value of Resource B depends upon value of Resource A, if resource A changes you need to automatically update value of Resource B.
- Handling this situation is the job of servlet context attribute listeners.

7 By : - Hetal Thaker

8

• It is a **five step process :**

### Detecting changes in Servlet Context Attribute

• **Step 1 Implement the ServletContextAttributeListener interface.**(Available in javax.servlet package).

• **Step 2 Implement attributeAdded, attributeReplaced, and attributeRemoved.**

#### **attributeAdded**

– Is triggered when a new attribute is added to the servlet context. **attributeReplaced**

– When a new value is assigned to an existing servlet context attribute, attribute- Added is triggered with the new value and ttributeReplaced is triggered with the old value

> By : - Hetal Thaker 9 By : - Hetal Thaker

By : - Hetal Thaker

#### Detecting changes in Servlet Context Attribute **attributeRe**

- The attributeRemoved method is triggered when a servlet context attribute is removed altogether.
- **Step 3 Obtain references to the attribute name, attribute value, and servlet context.**
	- Each of above three methods takes **ServletContextAttributeEvent** as argument.
	- The ServletContextAttributeEvent class has three useful methods:
	- $-$  **getName()**  $\rightarrow$  Name of the attribute that has been changed.
	- $-$  **getValue()**  $\rightarrow$  value of the changed attribute
	- **− getServletContext() →** servletContext.

Detecting changes in Servlet Context Attribute

#### • **Step 4 Use the objects.**

- Normally comparison is made for attribute name to a stored name to see if it is the one you are monitoring.
- The attribute value is used in an application-specific manner.
- The servlet context is usually used to
- 1) read previously stored attributes (getAttribute),
- 2) store new or changed attributes (setAttribute), and
- 3) make entries in the log file (log).
- **Step 5 Declare the listener**
	- Use the listener and listener-class elements to simply list the fully qualified name of the listener class. **<listener>**

**<listener-class>somePackage.SomeListener</listener-class> </listener>**

By : - Hetal Thaker

## Recognizing Session Creation and Destruction

- session tracking, data is stored in per-user HttpSession objects, not in the servlet context.
- Where as Classes that implement the ServletContextListener and ServletContext- AttributeListener interfaces respond to creation, destruction, and changes in the servlet context, which is shared by all servlets and JSP pages in the Web application.
- To monitor changes to this user-specific data, is a job of the HttpSessionListener and HttpSessionAttributeListener interfaces.

11 By : - Hetal Thaker 12

# Recognizing Session Creation and Destruction

- Http-SessionListener, the listener that is notified when a session is created or destroyed (either deliberately with invalidate or by timing out).
- HttpSessionAttribute- Listener, the listener that is notified when session attributes are added, replaced, or removed.
- HttpSessionListener involves **five steps.**

## Monitoring Creation & Destruction of Servlet Context • **Step 1 Implement the HttpSessionListener interface.**(Available in javax.servlet.http package). • **Step 2 Implement sessionCreated and sessionDestroyed**

- **sessionCreated** – is triggered when a new session is created.
- **sessionDestroyed**
- is triggered when a session is destroyed.

13 By : - Hetal Thaker 14

– This destruction could be due to an explicit call to the invalidate method or because the elapsed time since the last client access exceeds the session timeout

## Monitoring Creation & Destruction of Servlet Context

- **Step 3 Obtain a reference to the session and possibly to the servlet context.**
	- Each of above two methods takes HttpSessionEvent as an argument.  $-$  HttpSessionEvent has getSession() method  $\rightarrow$  provides access to
	- session object. – occasionally also want a reference to the servlet context. If so, first
	- obtain the session object and then call getServletContext on it.
- Step  $4 \rightarrow 0$  Use the objects
	- the only methods you usually call on the session object is the setAttribute method.

By : - Hetal Thaker

By : - Hetal Thaker

## Monitoring Creation & Destruction of Servlet Context • **Step 5 Declare Listener**

- In the web.xml or TLD file, use the listener and listener-class elements to simply list the fully qualified name of the listener class
- <listener>
- <listener-class>somePackage.SomeListener</listener-class>
- </listener>

15 By : - Hetal Thaker 16